### CAMPAIGN PERFORMANCE "IT IS MUCH MORE DIFFICULT TO MEASURE NON-PERFORMANCE THAN PERFORMANCE" ~HAROLD GENEEN

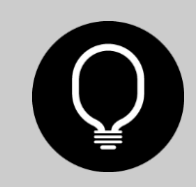

©OBILITY CONSULTING

### PROGRAM PERFORMANCE

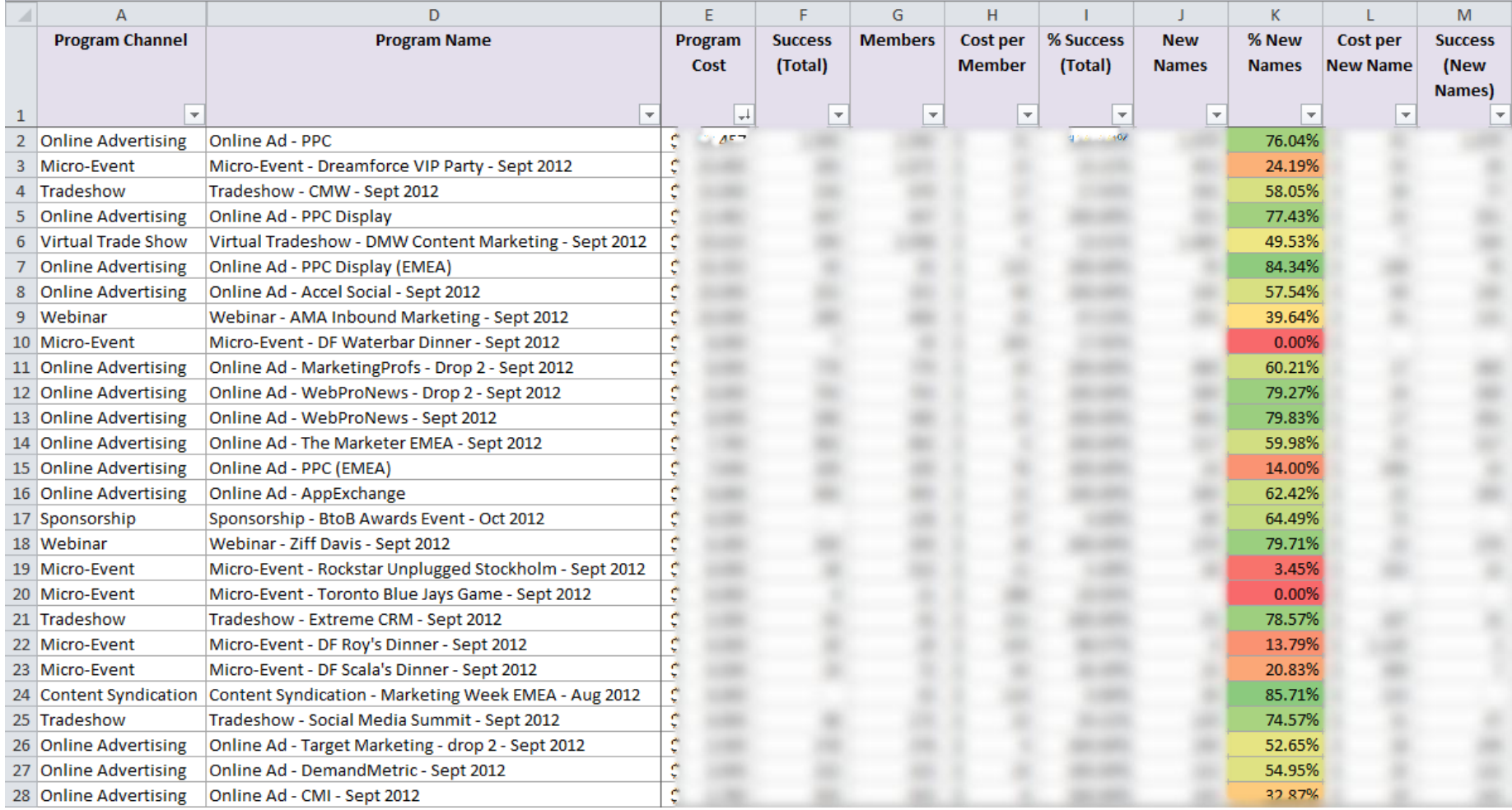

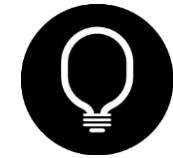

### MISSING DATA

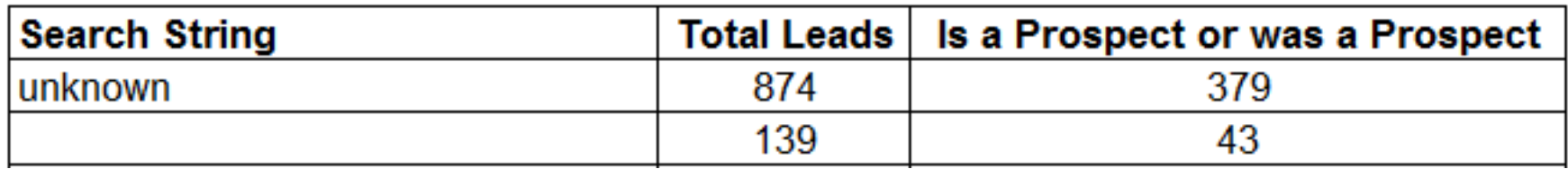

### Leads known (i.e. attributable to a keyword): 256 Prospects known: 86

# PROGRAM PERFORMANCE DETAIL

Online Advertising Program Segmentation

- ˃ Online Ad PPC Display (NA)
- ˃ Online Ad PPC (EMEA)
- ˃ Online Ad PPC (NA)
	- > Bing
	- ˃ Google
		- > Campaign 1
			- > Ad Group 1
				- > Keyword 1
				- > Keyword 2
				- $>$  Ad 1
				- $>$  Ad 2
				- ˃ Offer 1
				- ˃ Offer 2
			- > Ad Group 2
		- > Campaign 2
- ˃ Online Ad Social Media
	- > Twitter
	- > Facebook
		- > Campaign
			- > Demographics
			- ˃ Ad

### An online program may have:

- A few regions
- A few networks
- A few channels
- Dozens of campaigns
- Dozens of offers
- Dozens of landing pages
- Hundreds of ad groups
- Hundreds of ad groups
- Hundreds of demographics
- Thousands of keywords

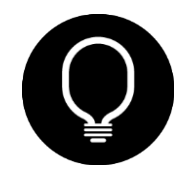

### COMBINE DATA SOURCES

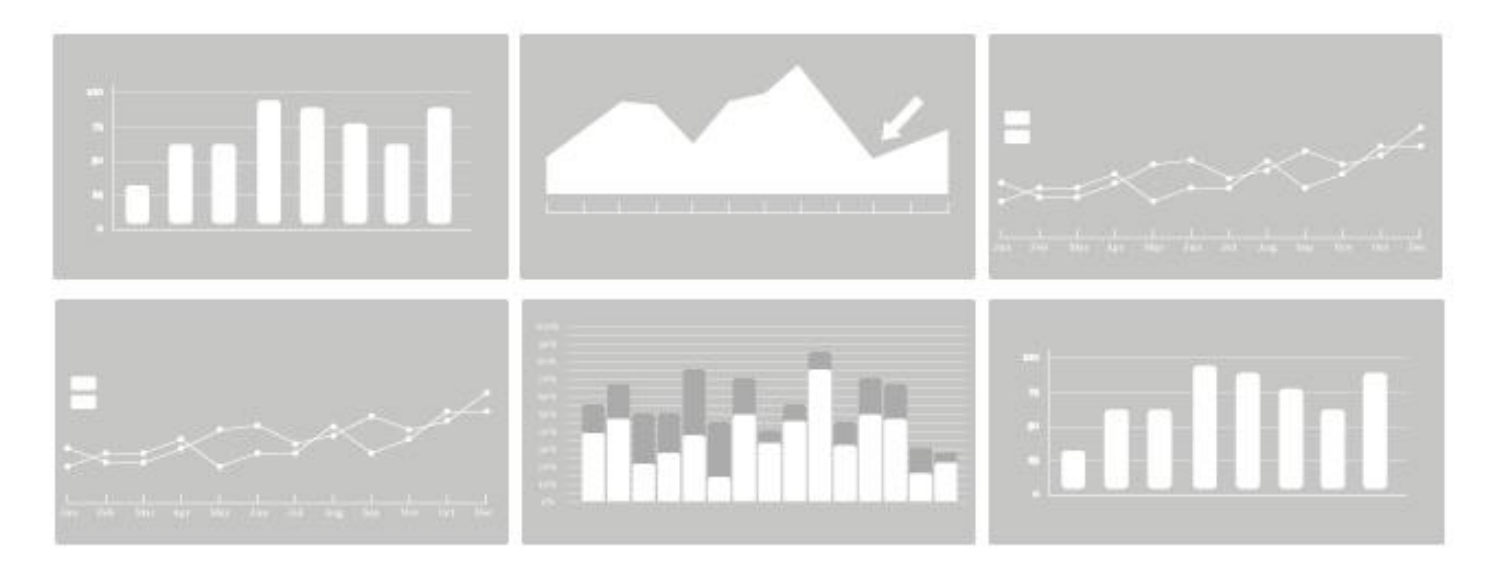

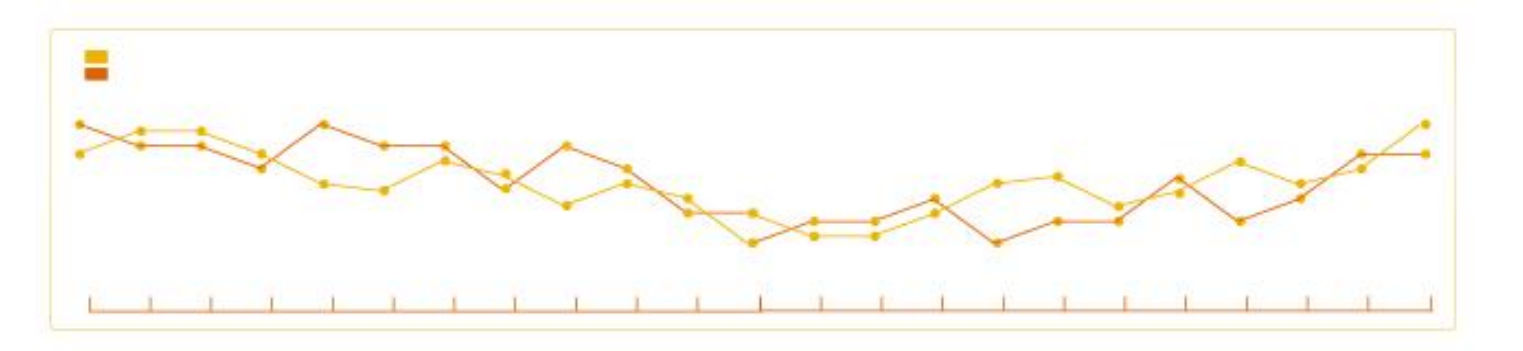

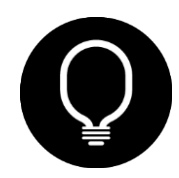

# FUN CHARTS

#### Spend Efficiency

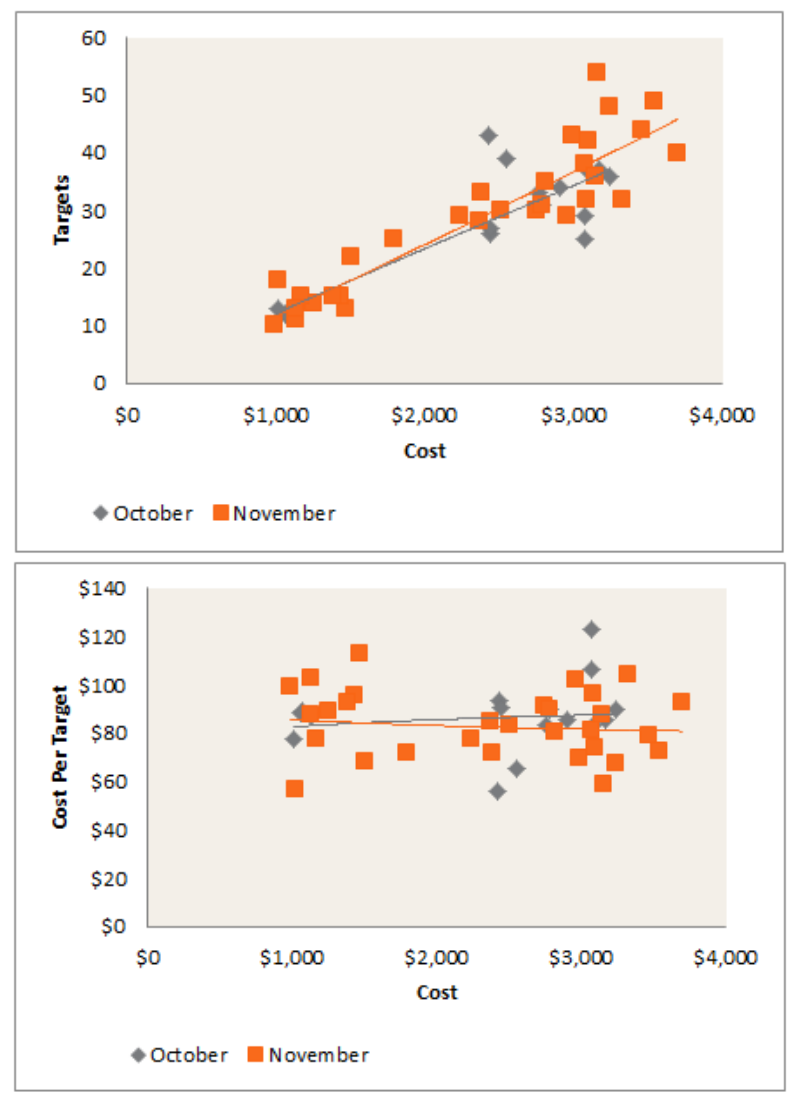

\*Graph Concept Credit: Patrick Chen

#### ©OBILITY CONSULTING

#### Opportunity Tracking

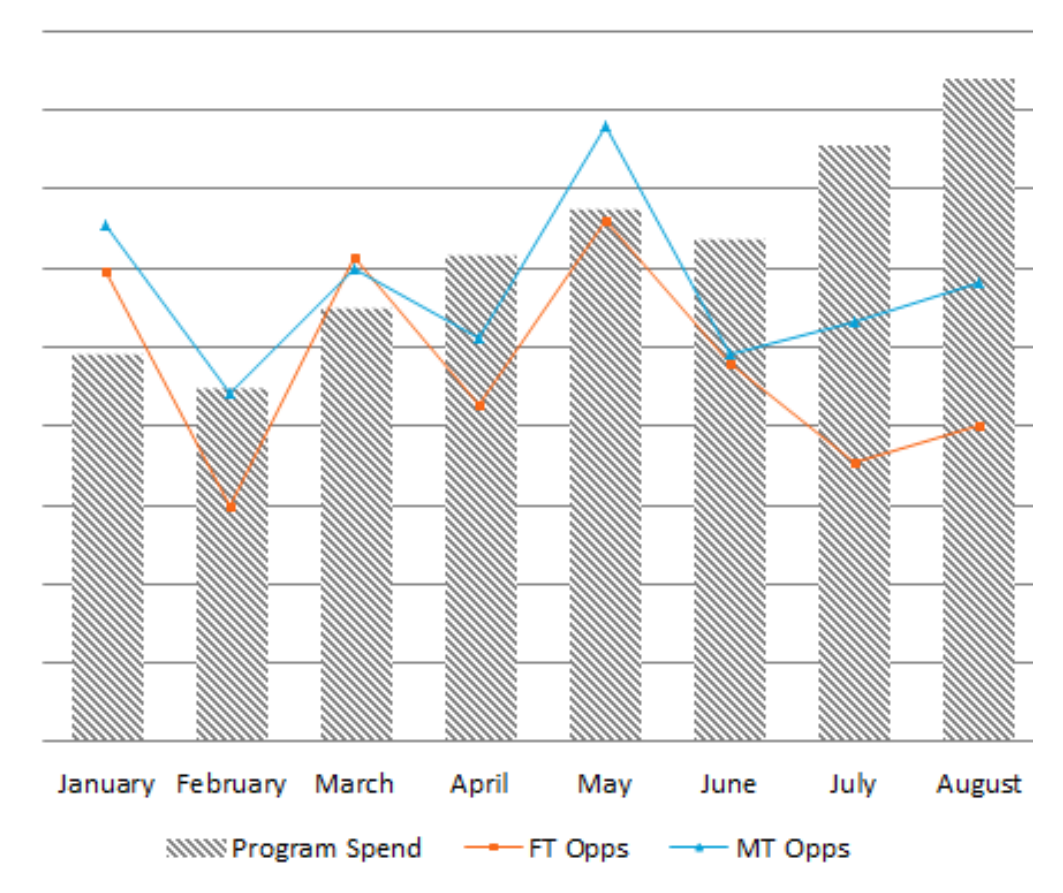

# MATCH REPORT FIELDS

#### Facebook Campaign Performance by Month

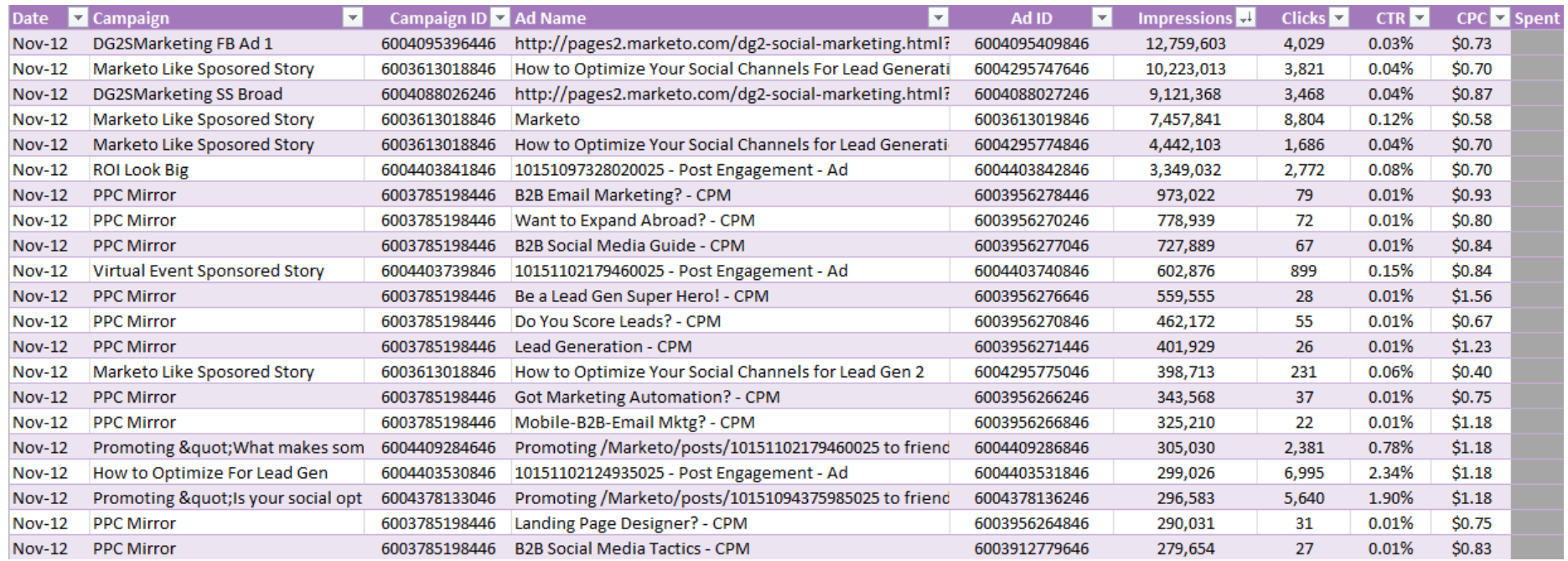

### What Data Do You Want to Pass Through?

- Lead Source (always)
- Campaign/Campaign ID
- Ad Name/Ad ID

#### What Do You Want to Measure?

- Demographics
- Offer
- Image

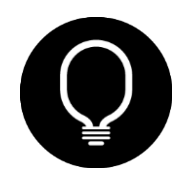

### LINKING DATA

?source=PPC\_GS\_US&kw={keyword}&ag=Ad%20Group&camp=Campaign&\_kk={creative}&offer=Offer

Pass Data to Marketo RCA

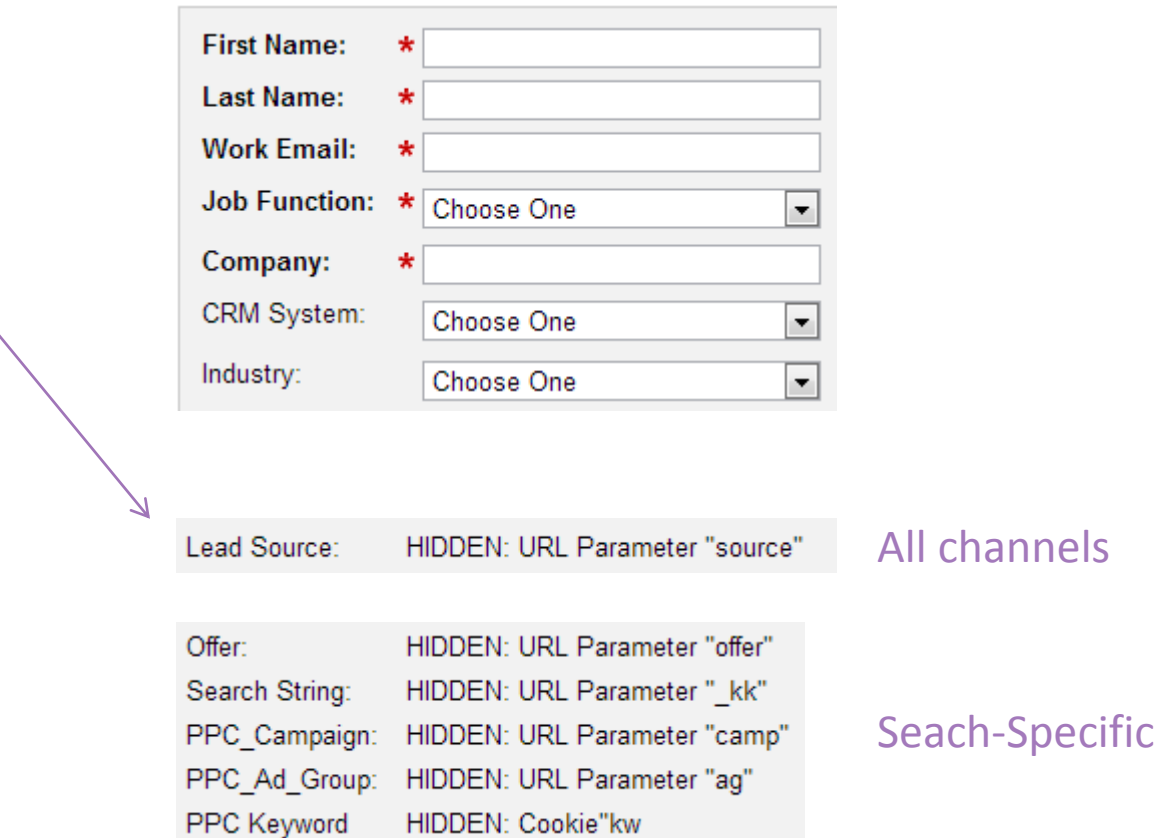

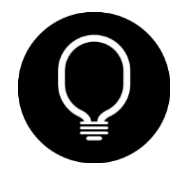

## REPORT COMBINATION TIPS

- 1. Consistent nomenclature across all channels
	- Campaign: US
	- Campaign Ad Group
	- keyword lowercase
- 2. Combine source performance data in one Excel table
	- Leave columns blank that don't apply
	- Add columns for reporting (e.g. month, category)
- 3. Use pivot tables to aggregate source data
- 4. Vlookup to combine source data with Marketo reports

### Example Ad Groups

- AdWords: Marketing Software General
- Bing: Marketing Software General
- LinkedIn: DG2LN Salesforce Groups
- Facebook: DG2LN Salesforce
- FBX: DG2LN Lead Marketing Visitors
- Yahoo Plus: Domain Targeting Eloqua

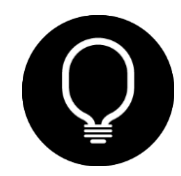

# & REPORTING WORKS, NOW WHAT

"A PROJECT IS COMPLETE WHEN IT STARTS WORKING FOR YOU RATHER THAN YOU WORKING FOR IT" ~SCOTT ALLEN

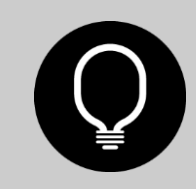

# SATURATE TOP PERFORMERS

Online Campaign Management in a Nutshell

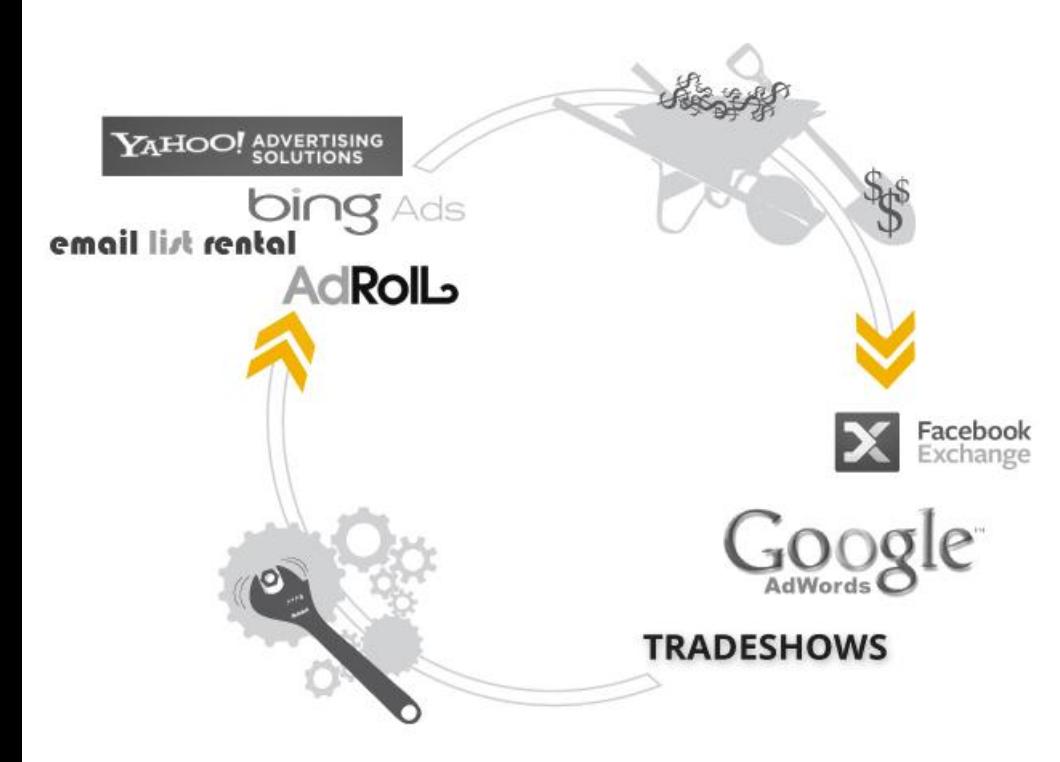

### 3 Types of Campaigns

- 1. Performers contribute as much of your budget as possible
- 2. Underperformers as much as your time
- 3. Non-performers no time, no budget (pause)

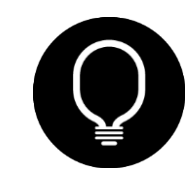

# SPEND EFFICIENCY

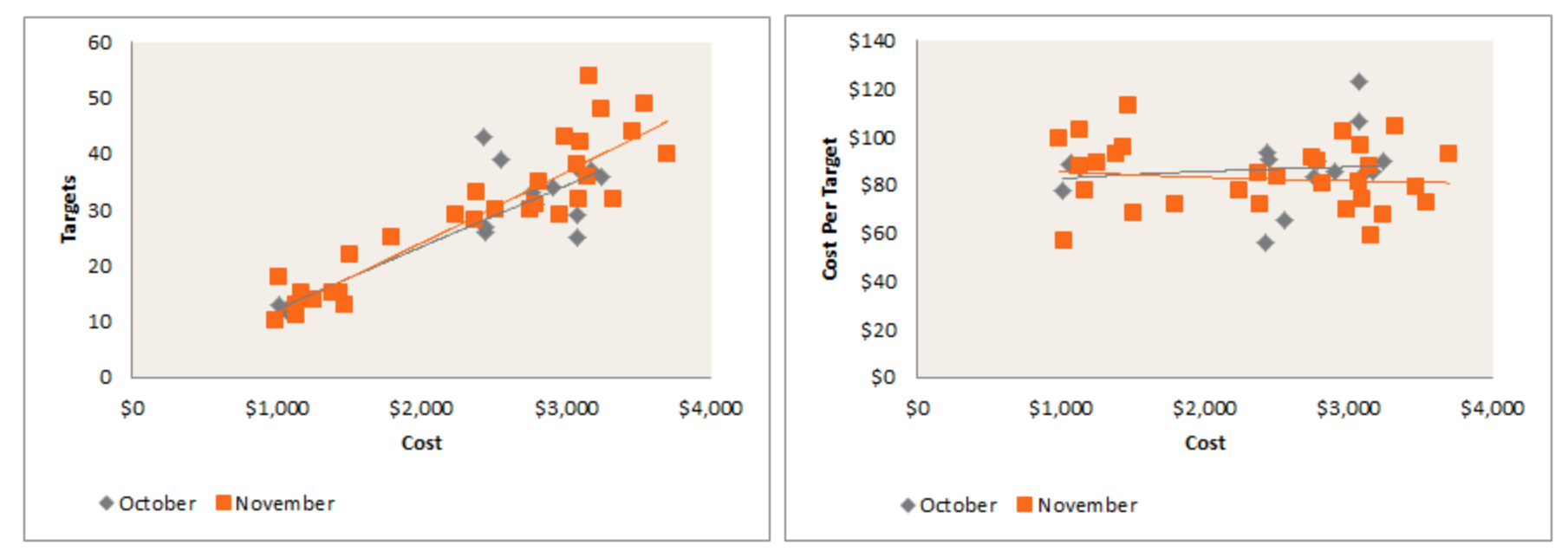

\*Graph Concept Credit: Patrick Chen

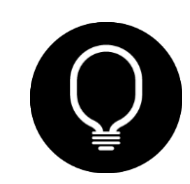

## MULTI TOUCH ATTRIBUTION

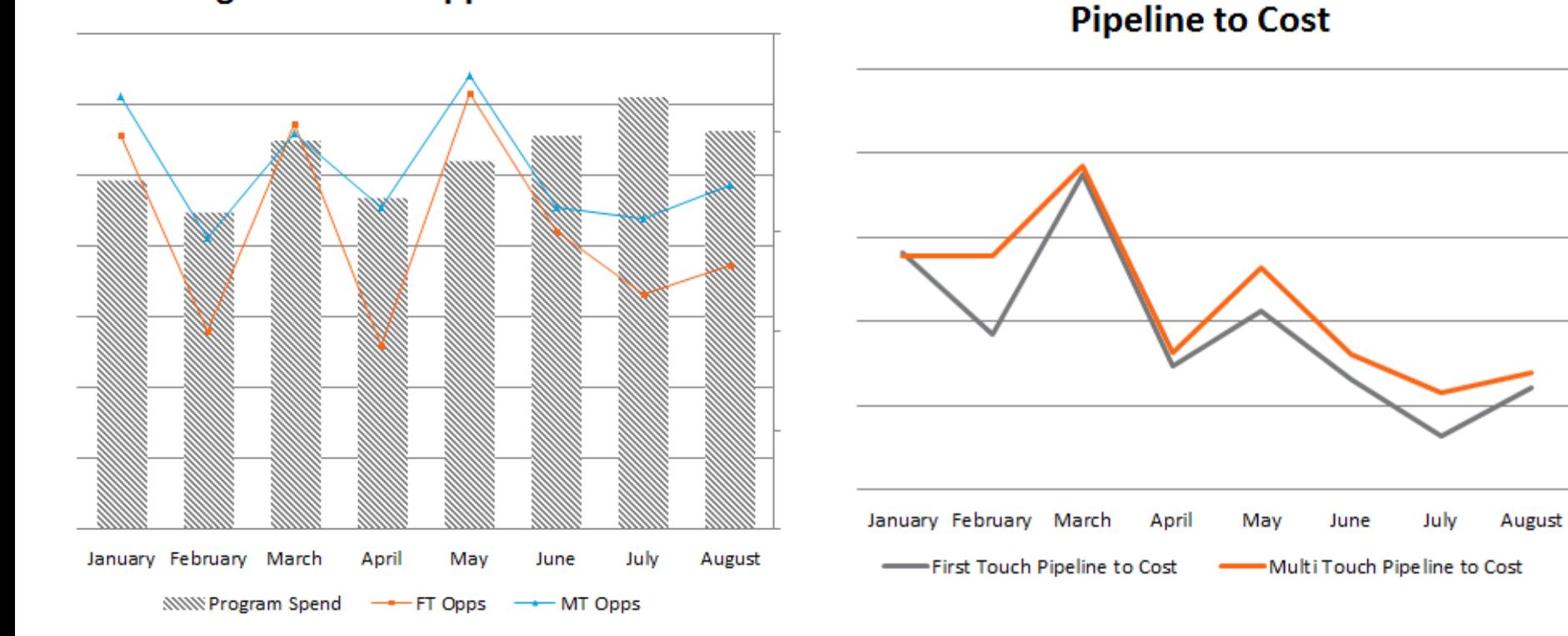

**Program Cost v. Opps Created** 

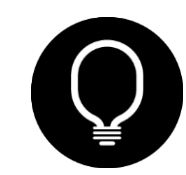

©OBILITY CONSULTING

### CASE STUDY HOW WOULD YOU REACH EMAIL MARKETERS?

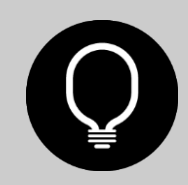

©OBILITY CONSULTING

### TARGETING EMAIL MARKETING

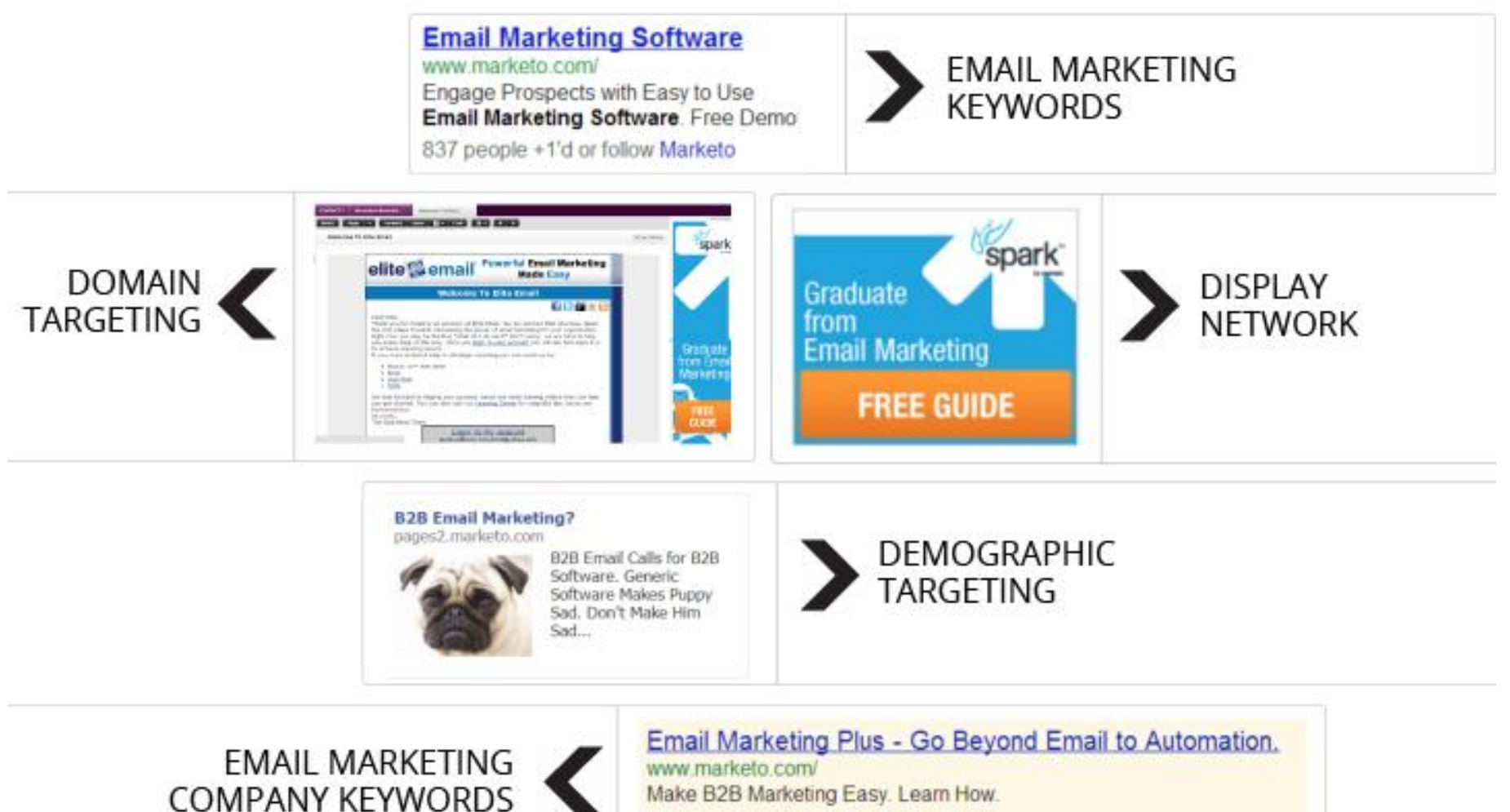

837 people +1'd or follow Marketo

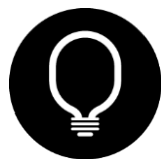

## RESULTS

Marketo Works Outside the Box, Drives Leads with Yahoo! Mail Retargeting.

#### $\boxed{\smile}$  Email  $\left| \right|$  Recommend  $\left| \right|$  0  $\blacktriangleright$  Tweet  $\langle 0$

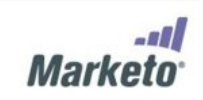

"By using Yahoo! Mail Retargeting, we slashed our costs per prospect by 75 percent and found more than four times as many high-quality prospects.' - Maria Pergolino, Senior Director of Marketing, Marketo

Caught in a bidding war for highly sought search keywords, Marketo often paid high cost-per-click rates for the search terms it wanted. The marketing software

firm wanted an effective alternative to search marketing that could help it reach more high-quality sales leads. With Yahoo! Mail Retargeting, Marketo increased lead generation by 400 percent and reduced its cost per lead by 75 percent

#### Good Leads can be Hard to Find

Marketo helps its customers transform marketing from a cost center into a revenue driver, so if any company knows how to turn prospects into buyers, Marketo does. To find marketing managers, sales executives, and other prospective customers interested in marketing automation. Marketo linked its search ads to the most productive keywords available, but competition for those search terms inflated cost-per-click rates. The clicks added up to increased costs per lead, and Marketo was not generating high numbers of qualified leads with keyword targeting. To drive sales of its marketing software, Marketo wanted to find an alternative to search marketing that would help it reach more leads at lower cost.

#### **Strategic Retreat from the Keyword Battles**

Instead of remaining trapped in bidding wars for highly sought search terms. Marketo worked with Obility Consulting to find qualified leads through display advertising with Yahoo! Mail Retargeting. "We saw Yahoo! Mail Retargeting as an opportunity to reach the same high quality audience at a significantly lower cost" says Mike Nierengarten, President at Obility Consulting.

**CONTACT US** 

目

目

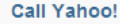

If your advertising budget is \$10,000+ per month, please call us at 866-803-7994, Mon. - Fri., 7am - 4pm PT.

Have Yahoo! Call You

Yes, a Yahoo! sales rep can contact me »

1. Increased leads by 400% 2. Reduced CPL by 75% 3. Increased visibility for target market

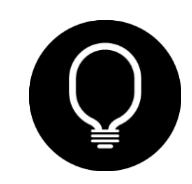

### KEY TAKEAWAYS "WE'VE GOT TO CAPITALIZE ON TAKEAWAYS" ~STEVE MARIUCCI (FORMER 49ERS HC)

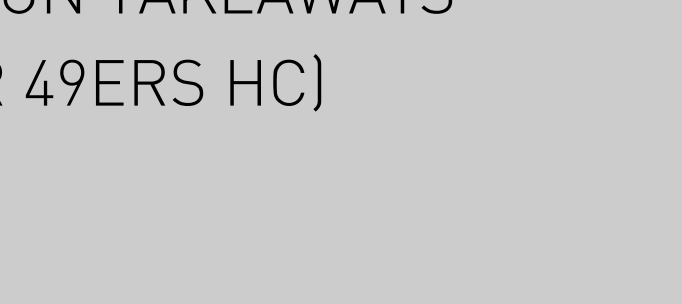

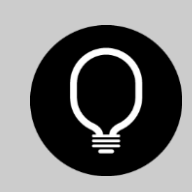

### TAKEAWAYS

**DATA IS ESSENTIAL** 

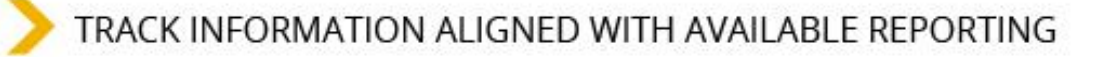

TIE CAMPAIGNS TO REVENUE

SEGMENTING DATA INDICATES HIGH PERFORMERS & POOR PERFORMERS

SATURATE TOP PERFORMERS; FIX POOR PERFORMERS

SOLID TRACKING ALLOWS FOR TESTING (I.E. THE FUN STUFF)

ALWAYS LEAVE BUDGET FOR TESTING; TESTING LEADS TO EXPANSION

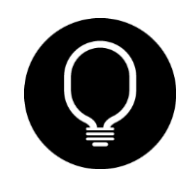

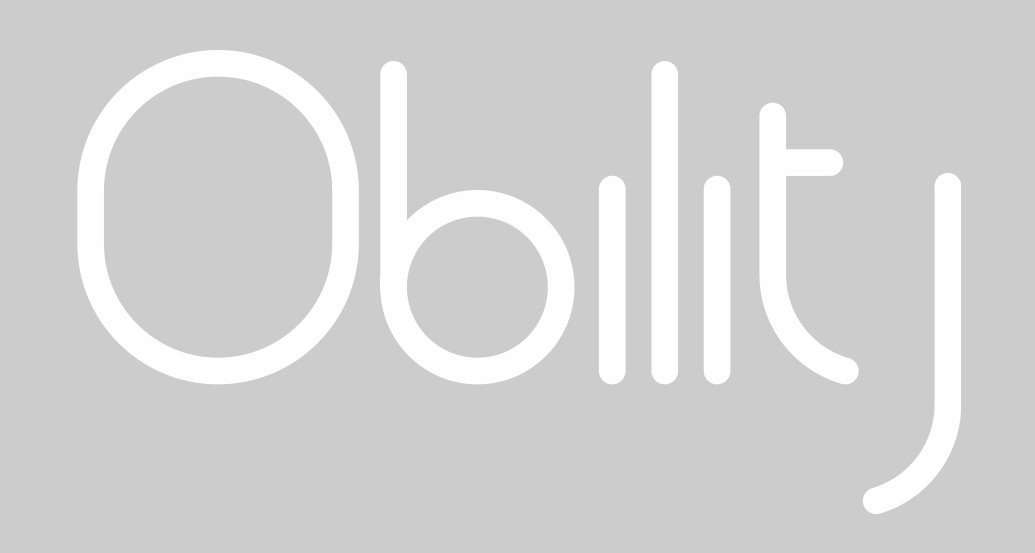

MIKE NIERENGARTEN

- mike@obilityconsulting.com
- 503.341.7228
- @nierengarten, @ObilityInc

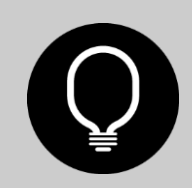